Meecrowave Maven

## Coordinates:

```
<plugin>
    <groupId>org.apache.meecrowave</groupId>
   <artifactId>meecrowave-maven-plugin</artifactId>
    <version>${meecrowave.version}</version>
</plugin>
```
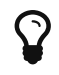

most of the configuration is inherited from meecrowave-core.

Here are the available options (see core configuration for the details):

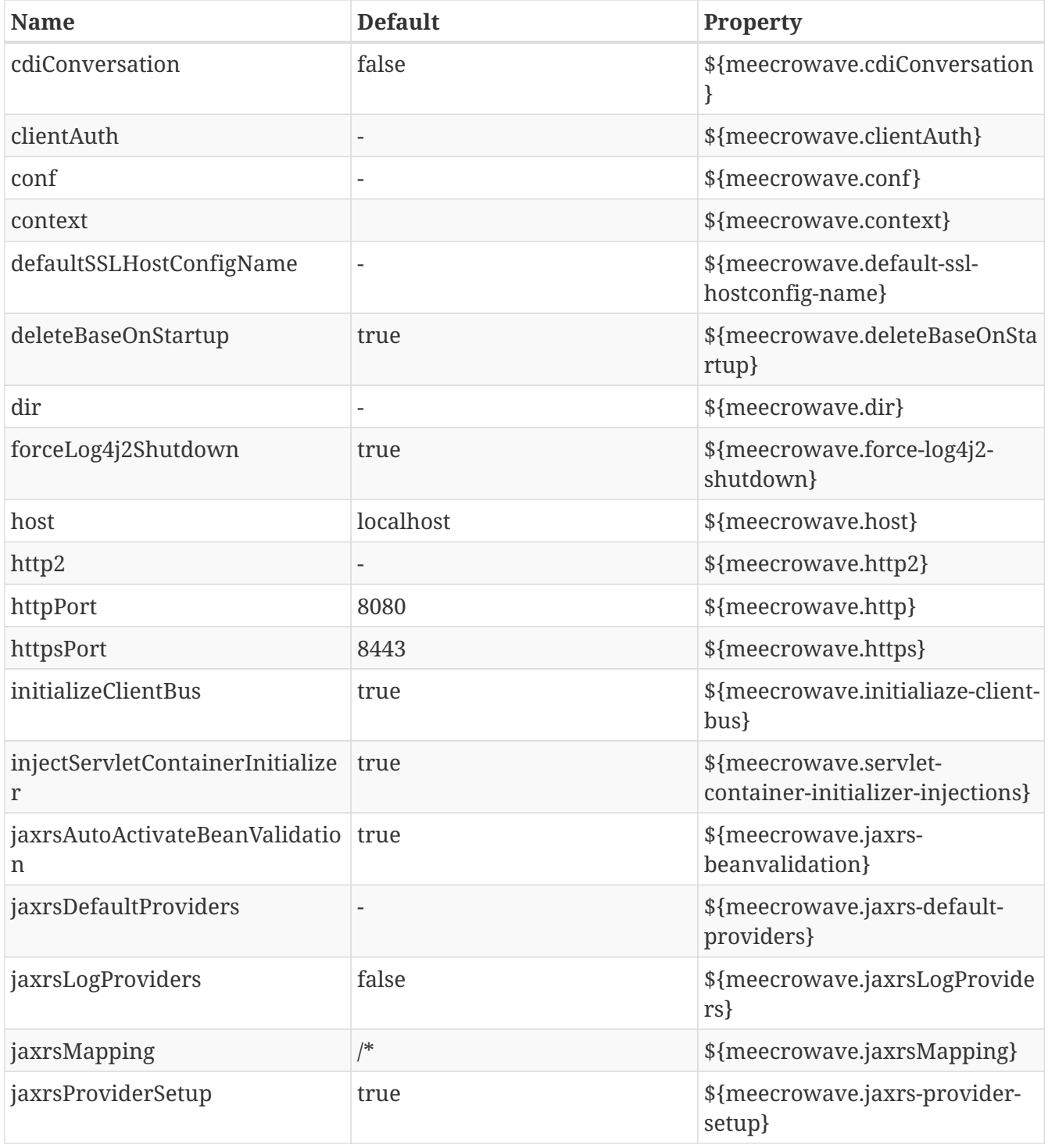

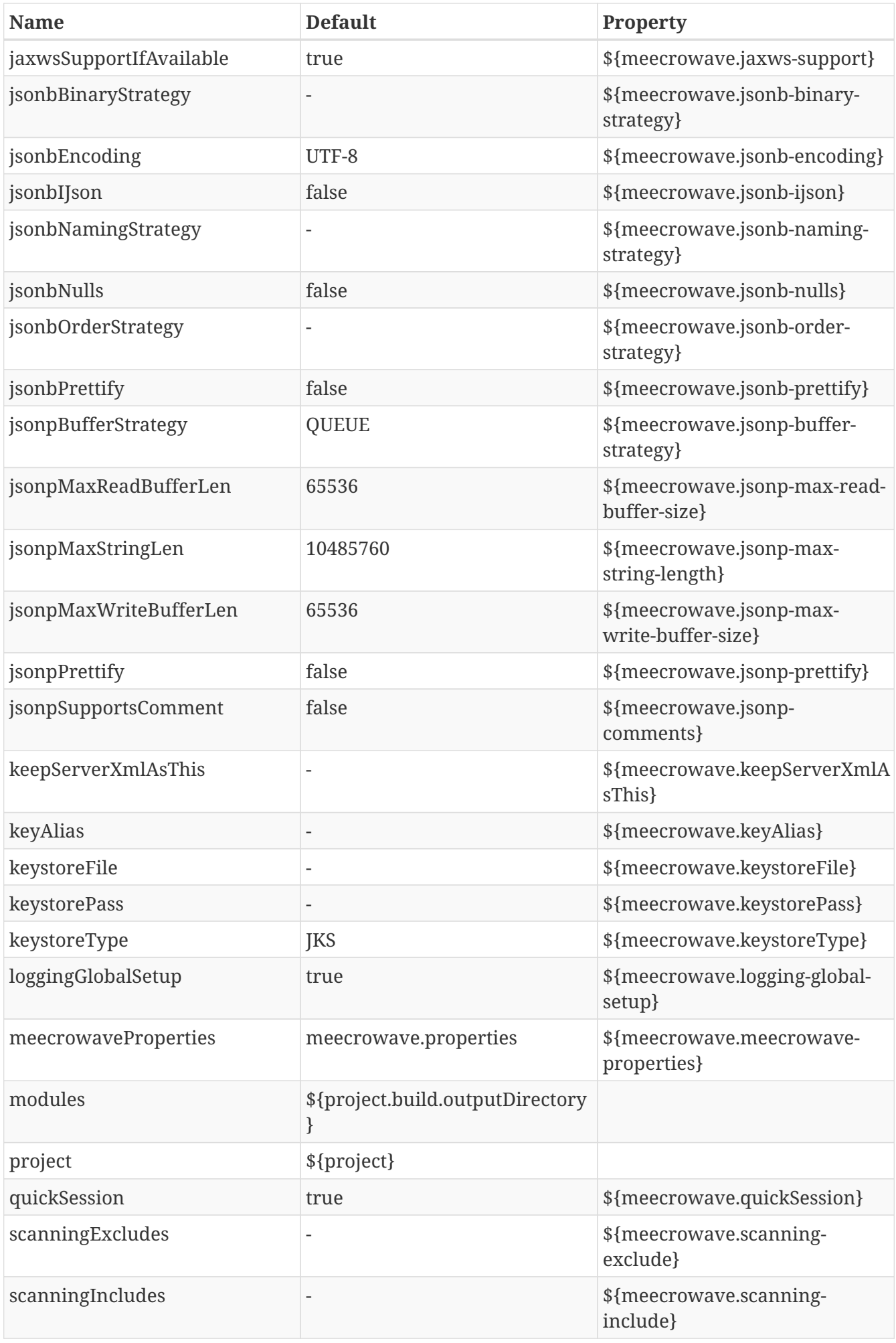

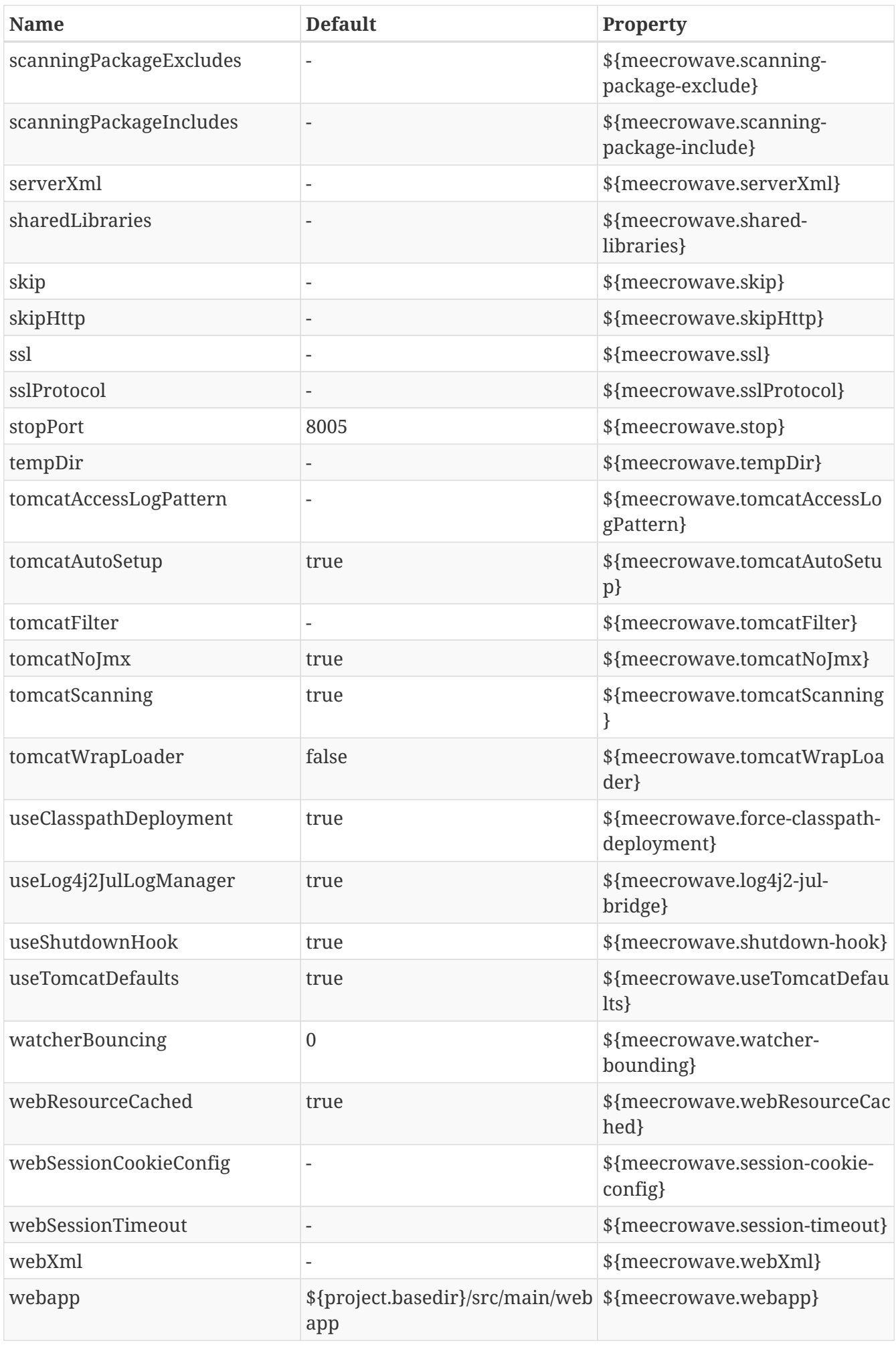

## **Bundling**

mvn meecrowave:bundle

This maven goal will create a zip/tar.gz (configurable) ready to launch your application.

The layout if the following one:

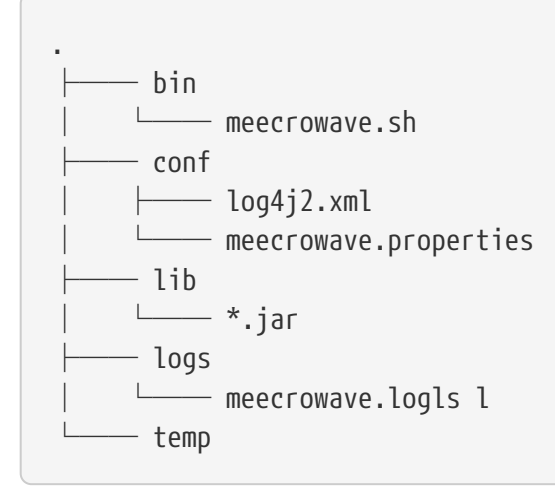

conf folder supports out of the box these files (but you can add your own if needed):

- log4j2.xml
- server.xml
- meecrowave.properties

You can acess the root folder of the distribution reading the system property meecrowave.base.

meecrowave.properties supports all configuration options of the cli (just remove the --): [http://openwebbeans.apache.org/meecrowave/meecrowave-core/cli.html.](http://openwebbeans.apache.org/meecrowave/meecrowave-core/cli.html)

Note: you can also split like Tomcat MEECROWAVE\_BASE and MEECROWAVE\_HOME if you want to extract meecrowave stack in a separate folder (from the application) to be able to update it independently.

## **Shading**

Plain Maven shade plugin enables you to build fatjar with Maven.

Points to take care are:

- 1. merge CXF resources
- 2. merge Log4j2 resources
- 3. merge OpenWebBeans resources
- 4. merge SPI files (META-INF/services)

5. ensure signatures are still valid in the aggregated jar

```
<plugin>
    <groupId>org.apache.maven.plugins</groupId>
    <artifactId>maven-shade-plugin</artifactId>
   <version>2.4.3</version>
    <executions>
      <execution>
        <id>bundle</id>
      <phase>package</phase>
        <goals>
          <goal>shade</goal>
        </goals>
        <configuration>
          <shadedClassifierName>fat</shadedClassifierName>
          <shadedArtifactAttached>true</shadedArtifactAttached>
          <dependencyReducedPomLocation>${project.build.directory}/reduced-pom-
bundle.xml</dependencyReducedPomLocation>
          <transformers>
            <transformer implementation=
"org.apache.maven.plugins.shade.resource.ManifestResourceTransformer">
              <mainClass>org.apache.meecrowave.runner.Cli</mainClass>
            </transformer>
            <transformer implementation=
"org.apache.maven.plugins.shade.resource.AppendingTransformer">
              <resource>META-INF/cxf/bus-extensions.txt</resource>
            </transformer>
            <transformer implementation=
"org.apache.maven.plugins.shade.resource.AppendingTransformer">
              <resource>log4j2.component.properties</resource>
            </transformer>
            <transformer
                implementation=
"com.github.edwgiz.mavenShadePlugin.log4j2CacheTransformer.PluginsCacheFileTransformer
"/>
            <transformer implementation=
"org.apache.openwebbeans.maven.shade.OpenWebBeansPropertiesTransformer"/>
            <transformer implementation=
"org.apache.maven.plugins.shade.resource.ServicesResourceTransformer"/>
          </transformers>
          <filters>
            <filter>
              <artifact>*:*</artifact>
              <excludes>
                <exclude>META-INF/*.SF</exclude>
                <exclude>META-INF/*.DSA</exclude>
                <exclude>META-INF/*.RSA</exclude>
                <exclude>META-INF/LICENSE.txt</exclude>
                <exclude>META-INF/LICENSE</exclude>
                <exclude>META-INF/NOTICE.txt</exclude>
```

```
  <exclude>META-INF/NOTICE</exclude>
               </excludes>
            </filter>
          </filters>
        </configuration>
      </execution>
    </executions>
    <dependencies>
      <dependency>
        <groupId>org.apache.openwebbeans</groupId>
        <artifactId>openwebbeans-maven</artifactId>
        <version>1.7.0</version>
      </dependency>
      <dependency>
        <groupId>com.github.edwgiz</groupId>
        <artifactId>maven-shade-plugin.log4j2-cachefile-transformer</artifactId>
        <version>2.1</version>
      </dependency>
    </dependencies>
</plugin>
```